# **Python Basics**

Whitespace matters! Your code will not run correctly if you use improper indentation. #this is a comment

# **Basic Python Logic**

```
if:
   if test: 
     #do stuff if test is true
   elif test 2:
     #do stuff if test2 is true
   else:
     #do stuff if both tests are false
while:
  while test:
    #keep doing stuff until
    #test is false
                                              for:
                                                  for x in aSequence:
                                                    #do stuff for each member of aSequence
                                                    #for example, each item in a list, each
                                                    #character in a string, etc.
                                                 for x in range(10):
                                                    #do stuff 10 times (0 through 9)
                                                 for x in range(5,10):
                                                    #do stuff 5 times (5 through 9)
```
# **Python Strings**

A string is a sequence of characters, usually used to store text.

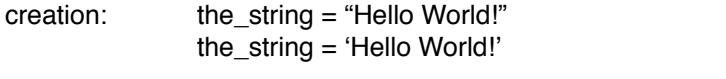

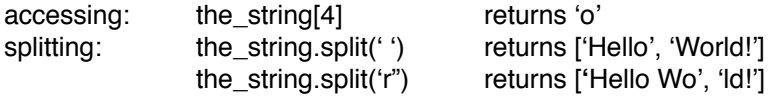

To join a list of strings together, call  $\overline{\text{join}}$ ) as a method of the string you want to separate the values in the list ('' if none), and pass the list as an argument. Yes, it's weird.

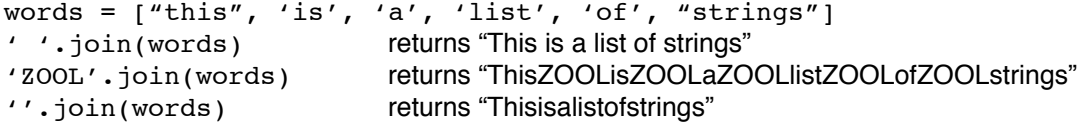

String Formatting: similar to  $print()$  in C, uses the  $%$  operator to add elements of a tuple into a string

```
this string = "there"
print "Hello %s!"%this string returns "Hello there!"
```
## **Python Tuples**

A tuple consists of a number of values separated by commas. They are useful for ordered pairs and returning several values from a function.

```
creation: emptyTuple = ()
             singleItemTuple = ('spam',) \longleftarrow note the comma!
             thistuple = 12, 89, 'a'
             thistuple = (12, 89, 'a')
```
accessing: thistuple[0] returns 12

#### **Python Dictionaries**

A dictionary is a set of key:value pairs. All keys in a dictionary must be unique.

```
creation: emptyDict = \{\}thisdict = \{ 'a':1, 'b':23, 'c': "eggs"\}accessing: thisdict['a'] returns 1
deleting: del thisdict['b']
finding: thisdict.has key('e') returns False
          thisdict.keys() returns ['a', 'c']
          thisdict.items() returns [('a', 1), ('c', 'eggs')]<br>
'c' in thisdict returns True returns True
          'c' in thisdict
           'paradimethylaminobenzaldehyde' in thisdict returns False
```
#### **Python List Manipulation**

One of the most important data structures in Python is the list. Lists are very flexible and have many built-in control functions.

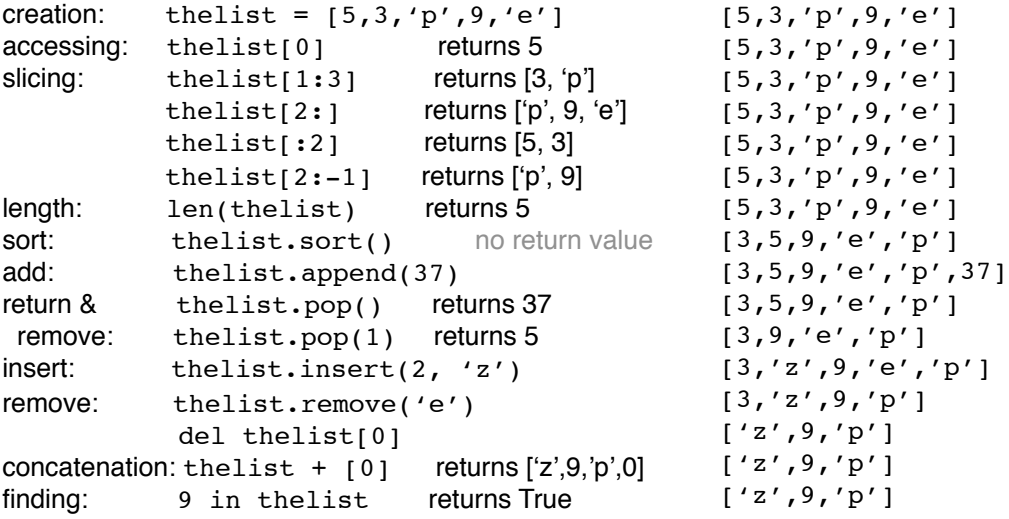

## **List Comprehension**

A special expression enclosed in square brackets that returns a new list. The expression is of the form: [expression for expr in sequence if condition] The condition is optional.

```
>>[x*5 for x in range(5)][0, 5, 10, 15, 20]
>>[x for x in range(5) if x<sup>2</sup> = 0][0, 2, 4]
```
#### **Python Class and Function Definition**

```
function: def myFunc(param1, param2):
            """By putting this initial sentence in triple quotes, you can
            access it by calling myFunc. __doc___"""
             #indented code block goes here
            spam = param1 + param2 return spam
class: 
      class Eggs(ClassWeAreOptionallyInheriting):
           def init (self):
             ClassWeAreOptionallyInheriting. init (self)
              #initialization (constructor) code goes here
              self.cookingStyle = 'scrambled'
           def anotherFunction(self, argument):
              if argument == "just contradiction":
                 return False
              else:
                 return True
```
theseEggsInMyProgram = Eggs()

## **Files**

#### open:

thisfile = open("datadirectory/file.txt") note: forward slash, unlike Windows! This function defaults to read-only

#### accessing:

```
thisfile.read() reads entire file into one string
thisfile.readline() reads one line of a file
thisfile.readlines() reads entire file into a list of strings, one per line
for eachline in thisfile: steps through lines in a file
```